How To Create A [Schema](http://new.inmanuals.com/get.php?q=How To Create A Schema In Oracle 10g Express Edition) In Oracle 10g Express **Edition** >[>>>CLICK](http://new.inmanuals.com/get.php?q=How To Create A Schema In Oracle 10g Express Edition) HERE<<<

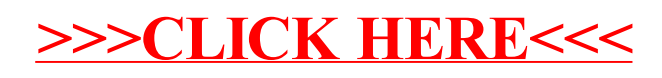